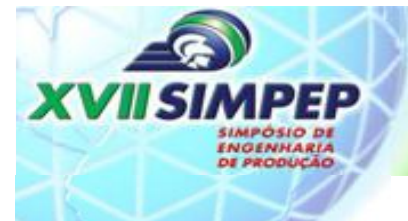

Gestão de Projetos e **Engenharia de Produção** 08 a 10 de novembro de 2010

# **METODOLOGIA PARA ANÁLISE DE DESEMPENHO DE SISTEMA DE CUSTOS NA INDÚSTRIA DE SOFTWARE UTILIZANDO A UNIDADE DE ESFORÇO DE PRODUÇÃO (UEP)**

**MAXWEEL VERAS RODRIGUES (UFC)** maxweelveras@gmail.com **JOVINIANO FAUSTINO NASCIMENTO JÚNIOR (UFC)** jovinianojunior@gmail.com

*Resumo: ESTE TRABALHO APRESENTA UMA ABORDAGEM PARA ANÁLISE DE DESEMPENHO DE SISTEMA DE CUSTOS NA INDÚSTRIA DE SOFTWARE, COM A UTILIZAÇÃO DO MÉTODO DE CUSTEIO POR UNIDADE DE ESFORÇO DE PRODUÇÃO (UEP). TEM COMO OBJETIVO EVIDENCIAR A APLICABILIDAADE DO MÉTODO UEP COM BASE EM UM DOS SISTEMAS DE ESTIMATIVA DE TAMANHO DE SOFTWARE, O DE PONTOS DE CASOS DE USO (PCU). O TRABALHO ABORDA O PROCEDIMENTO E OS RESULTADOS OBTIDOS NO RELACIONAMENTO ENTRE A UNIDADE DE MEDIDA DE TAMANHO DE SOFTWARE PCU COM A UNIDADE DE MEDIDA DE CUSTOS UEP. O PRINCIPAL RESULTADO DA ANÁLISE REALIZADA TRATA-SE DA COMPROVAÇÃO DE QUE A UTILIZAÇÃO COMBINADA DAS METODOLOGIAS UEP PARA CUSTOS E PCU PARA ESTIMATIVA DE TAMANHO DE SOFTWARE POSSIBILITA UMA BOA GESTÃO DE CUSTOS PARA A INDÚSTRIA DO SETOR. O TRABALHO É CONCLUÍDO COM UMA ANÁLISE DO SUCESSO DO ESTUDO REALIZADO.*

*Palavras-chaves: UEP; MÉTODO DE CUSTEIO; SOFTWARE; UCP.*

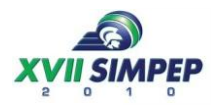

## **METHODOLOGY FOR ANALYSIS OF PERFORMANCE OF COSTS SYSTEM IN THE INDUSTRY OF SOFTWARE USING THE UNIT OF PRODUCTION EFFORT (UEP)**

**Abstract:** *THIS PAPER PRESENTS AN APPROACH TO PERFORMANCE ANALYSIS OF COSTS SYSTEM IN THE SOFTWARE INDUSTRY, USING THE COSTING METHOD PER UNIT OF PRODUCTION EFFORT (UEP). AIMS TO DEMONSTRATE THE APPLICABILITY OF THE UEP METHOD BASED ON A SYSTEM FFOR ESTIMATING OF SOFTWARE SIZE, THE USE CASE POINTS (UCP). THE PAPER DISCUSSES THE PROCEDURE AND COLLECTED RESULTS IN THE RELATIONSHIP BETWEEN THE UNIT OF MEASURE FOR SOFTWARE SIZE UCP WITH THE UNIT OF MEASUREMENT OF COSTS UEP. THE MAIN RESULT OF THE ANALYSIS WAS THE REALIZATION THAT THE COMBINED USE OF THE UEP, FOR COSTS, AND UCP, FOR ESTIMATE OF SOFTWARE SIZE, PROVIDES A GOOD COST MANAGEMENT TO INDUSTRY SECTOR IN QUESTION. THE PAPER CONCLUDES WITH AN ANALYSIS OF THE SUCCESS OF THE STUDY.*

*Keyword: UEP; COSTING METHOD; SOFTWARE; UCP.*

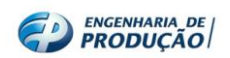

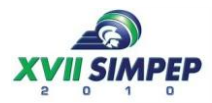

## **1 Introdução**

As estimativas de tamanho e, conseqüentemente, de custo de um software têm sido um dos grandes desafios das empresas desenvolvedoras de sistemas de computador, desde os primeiros passos dessa área no mercado.

A baixa precisão dos sistemas de estimativas de porte de software, inerente a esse sistema produtivo, acarreta em sérias falhas de gestão de custos prejudicando a saúde financeira da empresa. Hazan (2005) registra que, segundo o *Standish Group* em 2001:

> 27% dos projetos de software são finalizados no tempo e custo previstos; 40% dos projetos são cancelados antes de finalizarem; 42% dos projetos não apresentam as funcionalidades propostas originalmente, 50% dos projetos custam em média 180% a mais da estimativa original.

Grande parte do insucesso apresentado nessa estatística se dá pelo fato de empresas lançarem estimativas sem relevante preocupação com uma medição formal. Tal fato revela certo desacordo entre os preços praticados pelas empresas e seus verdadeiros custos de produção. Surge então a necessidade de um mapeamento efetivo dos custos incorridos, para que os problemas de previsibilidade de projetos de software tenham menores impactos nos sistema de gestão de custos.

Diversos sistemas de distribuição de custos têm sido discutidos e apresentados como soluções para diferentes situações. No entanto, este artigo analisará o sistema UEP como método para a gestão de custos em uma indústria de software. Isso porque o sistema UEP apresenta características que ultrapassam a gestão de custos como, por exemplo, a análise de cada fase do processo produtivo, o que vai ao encontro da necessidade percebida.

Quanto aos sistemas de estimativa de porte de software, várias técnicas e metodologias foram propostas nas últimas décadas, a saber: Linhas de Código (LOC - *Line of Code*), Modelo de Estimativa de Putnam, Pontos de Função (PF), Pontos por Casos de Uso (PCU). O presente artigo abordará o método de Pontos por Casos de Uso (PCU), devido a sua crescente aplicação nas empresas do setor, nas últimas décadas, e por também utilizar uma unidade de medida padrão como base de sua aplicação. A partir daí pretende-se evidenciar a aplicabilidade do método UEP com base no sistema de estimativa de tamanho e de custo de software, Pontos por Casos de Uso (PCU).

## **2 Desenvolvimento**

## **2.1 O Processo de Desenvolvimento de Software**

Pode-se definir processo como um conjunto de passos envolvendo atividades, limitações e recursos que produzem um resultado (PFLEEGER, S. L. Apud Robottom, 2003). A padronização do ciclo de vida de um projeto de desenvolvimento de sistema é considerada um dos principais mecanismos para se obter software com qualidade. Dessa forma, Robottom (2003) define o processo de software como "um conjunto de atividades realizadas para construir software, levando em consideração os produtos sendo construídos, as pessoas envolvidas, e as ferramentas com as quais trabalham."

No percurso de maturidade do processo de desenvolvimento de softwares, foram criadas várias formas de padronização. Contudo, não se pode dizer que existe uma ideal, pois cada uma depende da estrutura de cada projeto ou sistema.

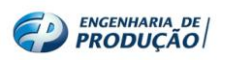

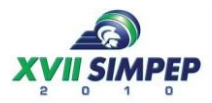

Assim como em outros processos produtivos, o resultado desejado ao final de um processo de fabricação de software é um produto de alta qualidade e baixo custo. As fases essenciais, segundo (PFLEEGER, S. L. Apud Robottom, 2003), para produção de um software são as seguintes: Análise de requisitos, Análise de sistemas e Modelagem, Desenvolvimento (Codificação), testes, documentação e implantação.

## **2.1.1 Análise de requisitos**

A análise de requisitos de um desejado produto de software é a fase do processo que produzirá o documento de especificação de requisitos. Esse documento é fruto das primeiras reuniões com os clientes e/ou usuários para coleta de dados e conhecimento das funcionalidades (e limitações funcionais) que o sistema apresentará.

### **2.1.2 Análise de Sistemas e Modelagem**

Nesta fase, faz-se inicialmente o detalhamento iterativo de uma solução computacional para atendimento aos requisitos especificados. Em síntese, análise e modelagem consistem na especificação das [estruturas de dados](http://pt.wikipedia.org/wiki/Estrutura_de_dados) e [regras de negócio](http://pt.wikipedia.org/wiki/Regras_%28banco_de_dados%29) requeridas pelo software em produção.

A etapa também aborda a elaboração da arquitetura do sistema, que remete a uma representação abstrata do mesmo. O objetivo explícito é garantir que o software atenda aos requisitos do produto, assegurando o atendimento também aos requisitos futuros. Aqui também se definem as [interfaces](http://pt.wikipedia.org/wiki/Interface) entre o [sistema](http://pt.wikipedia.org/wiki/Sistema_de_software) e outros produtos de software, bem como [hardware](http://pt.wikipedia.org/wiki/Hardware) ou [sistema operacional.](http://pt.wikipedia.org/wiki/Sistema_operacional) Robottom (2003) destaca que, em geral, os artefatos desta atividade são descrições textuais e diagramas que descrevem os componentes e seus relacionamentos.

#### **2.1.3 Desenvolvimento (ou codificação)**

A implementação ou codificação traduz o projeto em uma linguagem de programação. Consiste na produção do artefato chamado código-fonte, que é criado a partir da implementação das funcionalidades especificadas nos requisitos, de acordo com o modelo definido na fase de modelagem do projeto.

#### **2.1.4 Teste**

A atividade de teste utiliza procedimentos sistemáticos e geralmente é dividida em três subfases: teste unitário, teste de integração e teste sistêmico. O teste unitário atesta o funcionamento das partes individuais do sistema (funções, módulos e interfaces), Robottom (2003). O teste de integração valida a combinação dessas partes em funcionamento, normalmente construídas por diferentes desenvolvedores. E o teste sistêmico investiga aspectos funcionais, ou seja, visa atestar que o sistema foi construído corretamente, incluindo o desempenho e atendimento do sistema ao objetivo esperado. O teste de software é uma fase importante, pois garante ao cliente um produto de melhor qualidade além de reduzir custos com manutenção.

#### **2.1.5 Documentação**

Essa fase do processo consiste em colocar detalhadamente em um documento todos os passos que foram realizados no projeto e implementação do sistema. A fase de documentação do sistema é importante, pois poderá ajudar em futuras manutenções e aprimoramentos do sistema.

#### **2.1.6 Implantação**

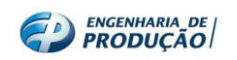

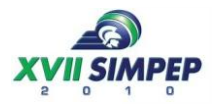

Trata-se da fase do processo de [software,](http://pt.wikipedia.org/wiki/Software) que consiste especificamente na passagem do software (ou uma parte essencial dele) para utilização no cliente. O processo de implantação aborda vários passos intercalados com possíveis [transições](http://pt.wikipedia.org/wiki/Transi%C3%A7%C3%A3o) entre elas, como por exemplo, suporte e treinamento. É nesta fase que se tem o empacotamento do software, e a sua distribuição, entrega ou instalação. É considerada crítica, isso porque, é nela que normalmente acontece o primeiro contato do usuário final com o produto. Pode ser realizado no [ambiente](http://pt.wikipedia.org/w/index.php?title=Ambiente_de_produ%C3%A7%C3%A3o&action=edit&redlink=1)  [de produção](http://pt.wikipedia.org/w/index.php?title=Ambiente_de_produ%C3%A7%C3%A3o&action=edit&redlink=1) e ou no [ambiente de desenvolvimento](http://pt.wikipedia.org/w/index.php?title=Ambiente_de_desenvolvimento&action=edit&redlink=1) ou ainda nos dois casos.

## **2.1.7 Manutenção**

O sub-processo de manutenção de software consiste em dar suporte ao cliente, por um tempo determinado, em relação ao software produzido. A manutenção trata diretamente com o processo de descoberta de novos requisitos e/ou defeitos no sistema produzido. Pode ocorrer de a manutenção apresentar maior duração que o próprio desenvolvimento inicial do sistema. No processo de custos de uma empresa, implantação e manutenção são geralmente custeadas como sub-processos da codificação.

## **2.2 A Estimativa Pontos por Casos de Uso (PCU)**

O método de análise por pontos de casos de uso para estimativa de tamanho e complexidade de um software vem ganhando credibilidade frente às demais metodologias de mesma finalidade. Grandes instituições regionais e nacionais desse mercado aplicam PCU em seus processos de estimativas para precificação de um sistema. O método PCU apresenta vantagens comparativas, como o fato de possibilitar a estimativa do tamanho do sistema ainda na fase de levantamento dos casos de uso, enquanto metodologias bastante difundidas como Pontos de Função (PF), precisariam de um maior esforço para tal resultado.

A técnica foi proposta em 1993 por Gustav Karner, da então *Objectory.* Ela aborda outros conceitos além de fatores técnicos, por exemplo, fatores ambientais que influenciam na produção do software como, experiência e motivação da equipe de trabalho para desenvolvimento do sistema.

O cálculo das estimativas por pontos de casos de uso se inicia a partir do levantamento dos principais casos de usos do sistema. Em síntese, as etapas para aplicação do método, segundo Hazan (2005), são as seguintes:

## **2.2.1 Contar os atores e identificar sua complexidade**

A primeira etapa consiste em relacionar e classificar os atores participantes no sistema de acordo com o nível de complexidade de cada um. A classificação é realizada conforme o quadro abaixo, e em seguida, obtém-se o peso total dos atores (PA) calculando-se a soma dos produtos da quantidade de atores pelos seus respectivos pesos.

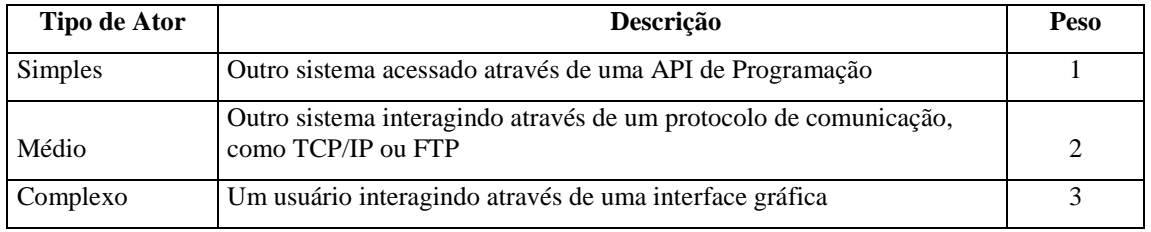

QUADRO 1 - Avaliação de atores. Fonte: Adaptado (Vieira, 2007).

#### **2.2.2 Contar os casos de uso e identificar sua complexidade**

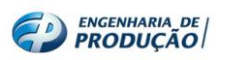

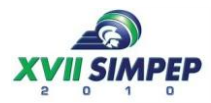

Realizada a análise do peso dos atores do sistema, deve-se contar o peso bruto dos casos de uso (PCU), atribuindo-se, a cada um, certo grau de complexidade. Esta por sua vez está dividida em 3 níveis, de acordo com o número de transações a serem processadas. O quadro 2 apresenta o peso para classificação dos casos de uso.

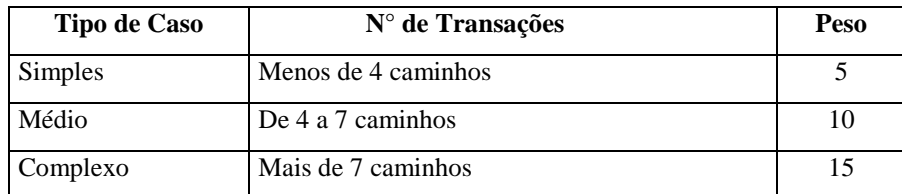

QUADRO 2 - Avaliação de casos de usos. Fonte: Adaptado (Vieira, 2007).

O cálculo do PCU é semelhante ao de pesos dos atores: deve-se somar o produto da quantidade de casos de usos por classificação pelo peso nominal da respectiva classificação.

## **2.2.3 Calcular os PCUs não ajustados (PCUNA)**

Esta etapa consiste em somar o resultado dos pesos dos atores com o do peso bruto dos casos de uso, a saber:

#### $PCUNA = PA + PCU$  (1)

### **2.2.4 Determinar o fator de complexidade técnica (FCT)**

Para o cálculo do fator de complexidade técnica (FCT) deve-se antes calcular o valor total do fator técnico (FT). Para tanto, utiliza-se o quadro a seguir:

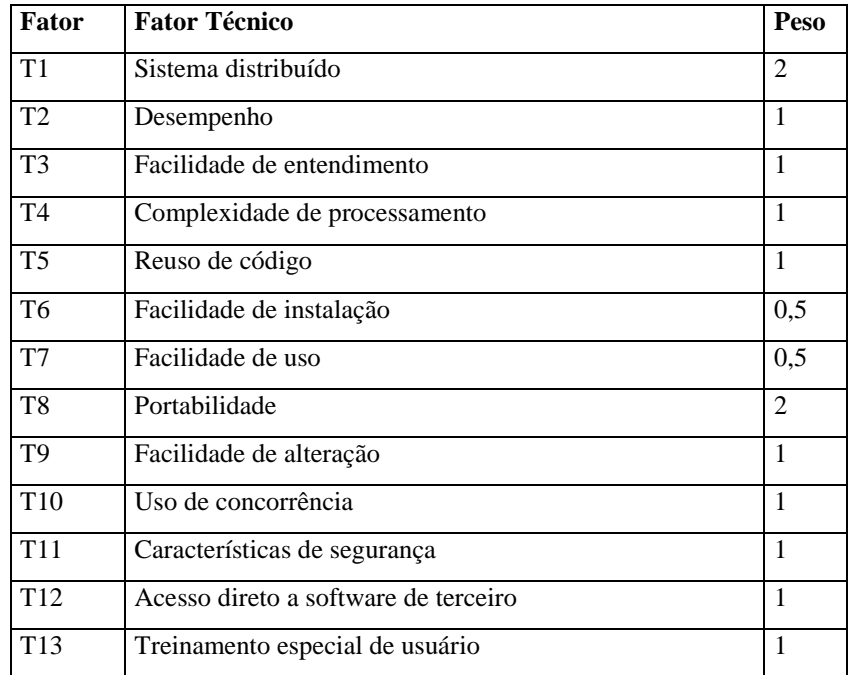

QUADRO 3 - Avaliação de fatores técnicos. Fonte: Adaptado (Vieira, 2007).

Deve-se atribuir um valor referente ao nível de influência para cada fator, isso de acordo com o grau e dificuldade técnica para fabricação do software. O nível de influência de cada fator

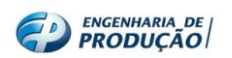

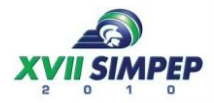

varia numa escala de 0 (zero) a 5 (cinco), onde 0 (zero) indica que o fator não está presente ou não é influente, e 5 (cinco) que ele influencia sensivelmente em todo o processo. Os pesos são estipulados conforme a escala do quadro acima.

O valor total do fator técnico (FT) é obtido com o somatório do produto do nível de influência atribuído a cada fator (T1 a T13) pelo seu peso correspondente.

O total do Fator de complexidade técnica (FCT) é encontrado na seguinte fórmula:

 $FCT = 0.6 + (0.01 * FT)$  (2)

## **2.2.5 Determinar o fator de complexidade ambiental (FCA)**

Assim como no cálculo do fator técnico, para o cálculo do fator de complexidade ambiental (FCA) deve-se antes calcular o valor total do fator ambiental (FA), a partir do seguinte quadro:

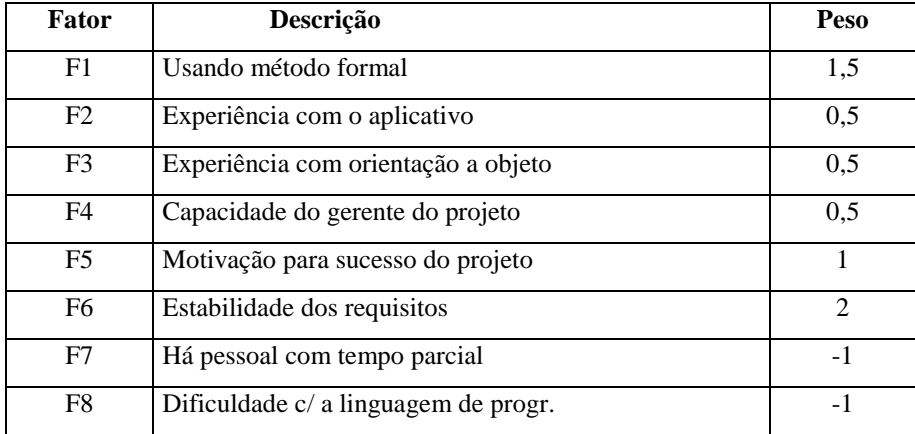

QUADRO 4 - Avaliação de fatores ambientais. Fonte: Adaptado (Vieira, 2007).

Atribui-se um valor entre 0 e 5 referente ao nível de influência de cada fator. Onde: 0 (zero) indica que o fator não está presente no processo de desenvolvimento, ou não apresenta nenhuma influência sobre esse; e 5 (cinco) indica alta influência, isto é, que este fator está presente no projeto como um todo e influencia seu desenvolvimento.

Obtém-se o valor total do fator ambiental (FA) a partir da soma dos produtos do nível de influência atribuído a cada fator (T1 a T8) pelo seu respectivo peso, conforme o quadro 4, acima apresentado.

O total do Fator de complexidade ambiental é encontrado na fórmula (3), a seguir:

$$
FCA = 1,4 + (-0.03 * FA)
$$
 (3)

## **2.2.6 Calcular os PCUs ajustados (PCUA)**

Em fim, pode-se calcular o valor total do sistema em pontos de casos de uso. Para tanto, basta-se efetuar os cálculos conforme a fórmula seguinte:

## $PCUA = PCUNA * FCT * FCA$  (4)

A métrica Pontos por Casos de Uso (PCU) encerra-se com o cálculo do tempo necessário para desenvolvimento do projeto. Para tanto, deve-se multiplicar o valor total do sistema em Pontos por Casos de Uso (PCUA) pela produtividade média da equipe de produção do

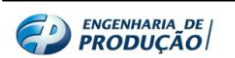

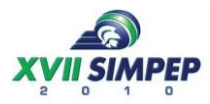

sistema, em horas de trabalho por Pontos de Casos de Uso. Estudos realizados mostram que essa média encontra-se entre 15 e 30 horas por ponto. A produtividade utilizada por Karner (1993 apud Vieira, 2007), autor da métrica, foi de 20 horas de trabalho por Pontos de Caso de Uso (PCU). Contudo, Schneider e Winters (2001) sugerem o seguinte refinamento:

- a)  $X =$  total de itens dos fatores ambientais (F1 a F6) com pontuação abaixo de 3;
- b) Y = total de itens dos fatores ambientais (F7 a F8) com pontuação acima de 3;
- c) Se  $X + Y \le 2$ , usar 20 como unidade de horas de trabalho / PCU;
- d) Se  $3 \le X + Y \le 4$ , usar 28 como unidade de horas de trabalho / PCU.

Se  $X + Y \ge 5$ , deve-se tentar modificar o projeto de forma a baixar o número, pois o risco de insucesso é relativamente alto.

Estimativa de horas =  $PCUA * pessoas hora por unidade de PCU.$  (5)

## **2.3 O Sistema de Custeio**

A conjuntura de mercado vivenciada pelas empresas nos dias atuais exige uma gestão cada vez mais efetiva por essas sobre suas ações comerciais. Sobretudo na área de Tecnologia da Informação (TI), a concorrência entre as empresas é global, e sem limites de fronteiras físicas, tornando extremamente dinâmica e competitiva a sobrevivência no mercado.

A gestão de custos tem papel fundamental nesse processo, pois a ela está designado o controle do sistema de custeio. Conforme destaca Coronetti, Beuren e Souza (2003), o sistema de custeio tem como finalidade relatar dados de diferentes fontes, tornando-os úteis à gestão, bem como indicar como os recursos de uma firma são consumidos por seus objetos de custeio.

Nesse sentido, vários métodos são propostos para gestão do sistema de custeio de uma empresa. O método de Unidade de Esforço de Produção UEP será aqui abordado por apresentar características interessantes ao setor de TI, apresentadas a seguir.

## **2.3.1 O Método de custeio UEP**

O método UEP originou-se na França, em meio a 2° Guerra Mundial. Seu criador foi o francês Georges Perrin, que o propôs em 1993. A idéia central desse método consiste em unificar a medição da produção industrial mediante uma única unidade de medida abstrata (Cambruzzi, 2009).

Essa medida é exatamente a UEP, que deve ser comum aos produtos e procedimentos da empresa. Determinar uma UEP implica em centrar os esforços de produção, o trabalho empregado para transformação da matéria-prima em produto acabado, em uma unidade métrica comum a toda a produção.

Segundo Bornia (2002), A UEP indicará de forma quantitativa o esforço despendido na transformação da matéria-prima em produto acabado. Desse modo, o método se concentra em medir o Custo de Transformação (CTr) de cada produto produzido pela empresa, e alocá-lo ao seu respectivo produto. O CTr é mensurado a partir da medição do esforço realizado na passagem do produto pelos diversos postos operativos, onde se realiza esse esforço.

Os esforços realizados são geralmente: mão-de-obra (direta e indireta), energia elétrica do processo produtivo, materiais de consumo da fábrica, manutenção e limpeza da fábrica, controle de qualidade, ou seja, todos os itens relacionados à produção do produto.

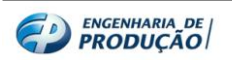

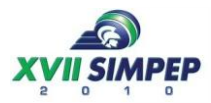

Observa-se que a natureza desses custos revela uma homogeneidade entre os produtos fabricados de uma empresa, respeitando-se as intensidades empregadas em cada um. Esses custos incidem na fabricação de quaisquer produtos, em especial de uma mesma empresa. Assim, por mais diferentes que sejam esses produtos e seus processos produtivos, é possível relacioná-los a partir de uma unidade de medida comum, fundamentada nos custos de transformação.

### **2.3.2 Procedimentos e implantação do método UEP**

De acordo com Cambruzzi et al (2009), são oito as etapas para implantação do método UEP:

- a) Divisão da fábrica em postos operativos;
- b) Determinação dos índices de custos horários por posto operativo (ou Custo/hora por posto operativo);
- c) Obtenção dos tempos de passagem dos produtos pelos postos operativos;
- d) Escolha do produto-base;
- e) Cálculo dos potenciais produtivos (UEP/hora) de cada posto operativo;
- f) Definição dos equivalentes dos produtos em UEP (valor em UEP do produto);
- g) Mensuração da produção total em UEP;
- h) Cálculo dos custos de transformação.

Logo, o primeiro passo deve ser a divisão da fábrica em postos operativos. Um posto operativo consiste em um conjunto de operações realizadas pela empresa em seu processo produtivo. Assim destaca Bornia (2002) um posto operativo:

> É composto por operações de transformação homogêneas, quer dizer, o posto operativo é um conjunto formado por uma ou mais operações produtivas elementares que apresentam a característica de serem semelhantes para todos os produtos que passam pelo posto operativo, diferindo apenas no tempo de passagem.

Desse modo, podem-se considerar as fases (operações) de produção de um software como postos operativos. O quadro 5 classifica os postos operativos, também conhecidos como fotoíndices, conforme seqüência de execução no processo produtivo.

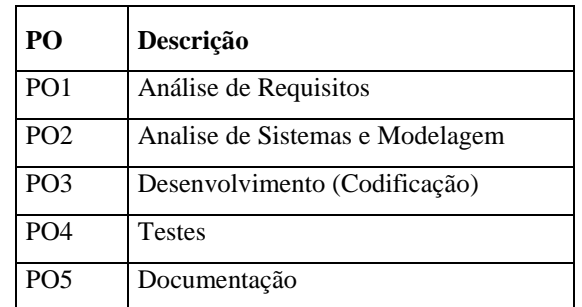

QUADRO 5 – Postos Operativos.

Vale ressaltar que um posto operativo pode ser uma máquina, um posto de trabalho, ambos ou ainda algo diferente desses. Uma máquina pode abrigar dois ou mais postos operativos, se, no entanto, as operações realizadas no produto forem significativamente diferentes. Do mesmo modo, um posto operativo pode abrigar duas ou mais máquinas, isso se as operações no produto forem significativamente homogêneas.

O segundo passo concentra-se em determinar os custos horários por posto operativo (Custo/hora por posto operativo). Nesse caso levam-se em consideração os valores

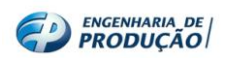

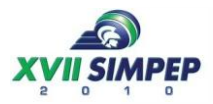

despendidos pelo respectivo posto operativo para transformação do produto em acabado, com exceção da matéria-prima e despesas com a estrutura.

A tabela 1 evidencia os custos de transformação referentes a cada posto operativo.

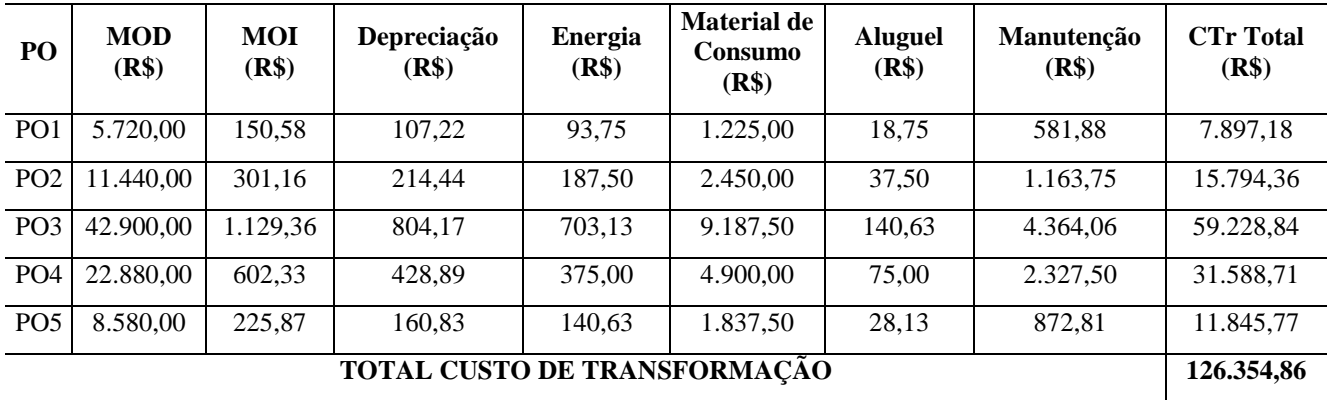

TABELA 1 - Custos Totais dos Postos Operativos.

Os dados apresentados têm base em uma empresa de desenvolvimento de softwares local, sendo os custos indiretos de fabricação e mão-de-obra direta referentes a um período, que no caso equivale a 1 (um) mês de trabalho, conforme tabela 1. Na seqüência, são conhecidos os custos por hora trabalhada em um mês de cada posto operativo.

| P <sub>O</sub>   | $CTr$ Total $(R$)$ | Horas trabalhadas/mês | Custo/Hora (R\$) |
|------------------|--------------------|-----------------------|------------------|
| P <sub>O</sub> 1 | 7.897,18           | 176                   | 44.87            |
| PO2              | 15.794,36          | 176                   | 89,74            |
| PO <sub>3</sub>  | 59.228,84          | 176                   | 336,53           |
| PO <sub>4</sub>  | 31.588,71          | 176                   | 179,48           |
| PO <sub>5</sub>  | 11.845,77          | 176                   | 67,31            |

TABELA 2 – Custos por hora trabalhada dos Postos Operativos.

Em seguida, faz-se necessário conhecer os tempos de passagem do produto em cada posto operativo. Para tanto foram utilizados valores de *benchmarking*, usados como padrão no mercado de TI, conforme tabela a seguir.

TABELA 3 - Percentual de tempo consumido por processo de fabricação de software.

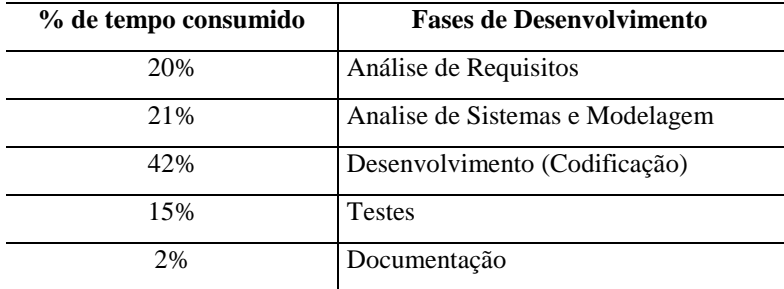

A tabela 3 relata o percentual de tempo consumido por processo de fabricação de software. Os percentuais apresentados são inclusive utilizados por grandes empresas brasileiras de TI, especialmente para fins orçamentários.

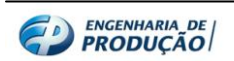

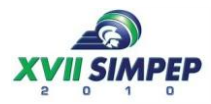

Daí então, procede-se com a escolha do produto base. Neste intere, em geral, a indústria de software se diferencia das demais. Por exemplo, assim como a maioria nessa área, a empresa estudada trabalha com produtos customizados, ou seja, adequados sob demanda à realidade do seu cliente. Logo, não há um produto com tamanho e custo fechado para se tomar como modelo.

Por conta disso, o produto base escolhido foi a unidade de medida PCU, abordada no item 2.2 deste artigo. Segundo Bornia (2002), "o produto base pode ser um produto realmente existente, uma combinação de produtos ou mesmo um produto fictício, devendo representar a estrutura produtiva da empresa".

Com base nos percentuais de tempo consumido, e na produtividade média em horas de trabalho por Pontos de Caso de Uso (20h/PCU), valor utilizado por Karner (1993 apud Vieira, 2007), autor do sistema de estimativas por PCU, pode-se encontrar os valores referentes ao tempo de passagem em horas por posto de trabalho, conforme a tabela 4.

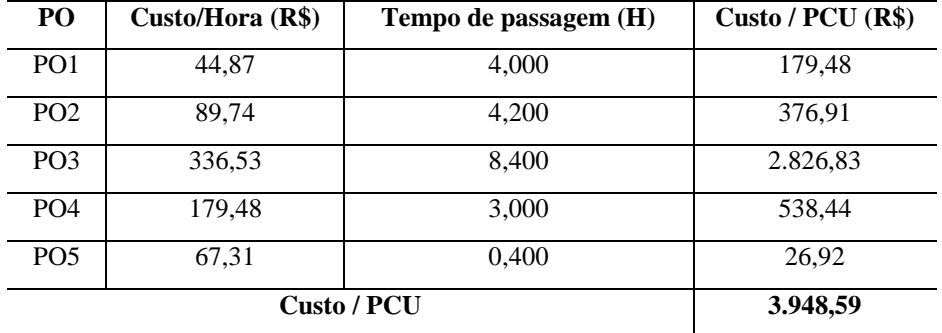

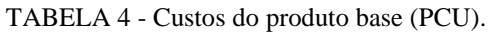

Nesse ponto se evidencia a proposta deste artigo em relacionar a unidade de medida de tamanho de software PCU com a unidade de medida de custos UEP. A tabela 4 mostra o custo por hora por posto operativo multiplicado pelo tempo de passagem em horas. O tempo de passagem é obtido mediante a multiplicação do percentual de cada fase de desenvolvimento (quadro 3), pelo valor médio de produtividade. A partir daí, pode-se obter o custo por PCU, em reais (R\$).

Na 6° (sexta) etapa de implementação do sistema UEP, tem-se o cálculo dos potenciais produtivos por posto operativo. Por exemplo, o PO1 pode produzir 0,01 UEP's por hora, enquanto que o PO2 consegue produzir 0,02 UEP's por hora. O valor total equivale ao máximo de unidades concluídas que cada posto operativo consegue fazer por hora.

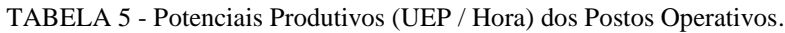

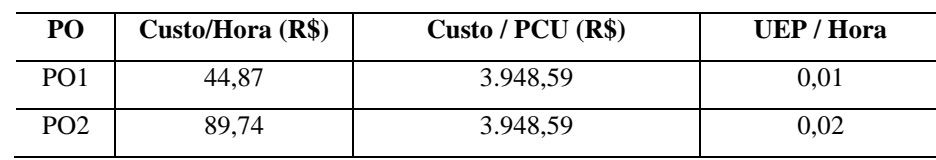

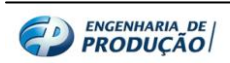

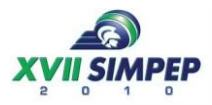

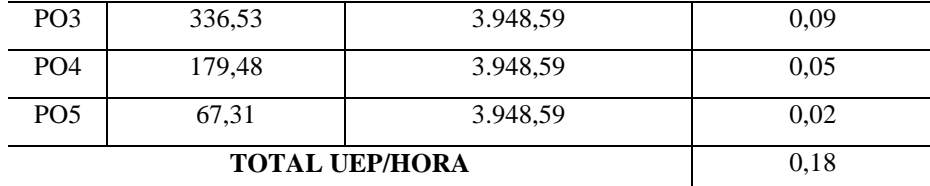

Na etapa seguinte se obtém os equivalentes dos produtos em Unidades de Esforço de Produção UEP. Nessa fase, se dá a absorção, pelo produto, do potencial produtivo de cada posto operativo (Cambruzzi, et al 2009). Ou seja, a medida que o produto passa pelo posto operativo, ele absorve parte do potencial produtivo.

| P <sub>O</sub>  | <b>UEP</b> / hora | Tempo de passagem (H) | <b>Equivalente</b> |
|-----------------|-------------------|-----------------------|--------------------|
| PO <sub>1</sub> | 0.01              | 4,00                  | 0.05               |
| PO <sub>2</sub> | 0,02              | 4,20                  | 0,10               |
| PO <sub>3</sub> | 0.09              | 8,40                  | 0.72               |
| PO <sub>4</sub> | 0,05              | 3,00                  | 0.14               |
| PO <sub>5</sub> | 0,02              | 0,40                  | 0,01               |
|                 | 1,00              |                       |                    |

TABELA 6 - Equivalente do produto em UEP.

A mensuração da produção industrial em UEP's está apresentada na tabela anterior. Finalmente, tem-se o valor de uma UEP.

A tabela 7 serve de base para o estabelecimento dos custos do produto a ser fabricado. Para isso, calculou-se uma quantidade produzida de PCU's por mês. O cálculo adotou a produtividade definida experimentalmente por Karner (1993 apud Vieira, 2007) de 20 h/PCU, Para tanto é preciso se calcular o valor em R\$ da UEP, que é o objetivo da tabela abaixo.

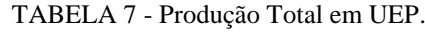

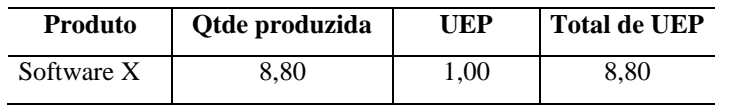

Por fim, a tabela 8 (oito) aborda os valores requeridos finais de custo do produto.

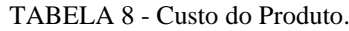

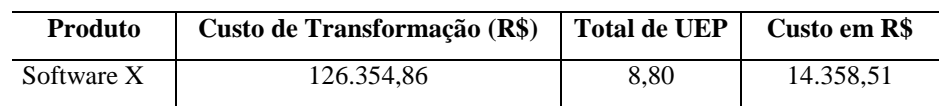

## **3 Considerações Finais**

A aplicação do método de custeio por Unidades de Esforço de Produção UEP no processo de Desenvolvimento de Software foi o objeto de estudo deste trabalho. O artigo não só verificou tal aplicabilidade como evidenciou a contribuição do método para o setor de Tecnologia da Informação, nos propósitos das atividades estudadas.

É clara a característica globalizada do setor de TI, em relação a seus serviços e produtos. Por esse mesmo motivo, faz-se cada vez mais necessário que as empresas do ramo tenham o conhecimento efetivo do seu produto, do processo e dos métodos que ela irá utilizar para gerir seus custos. Em meio à crescente corrida econômica que envolve todo o globo, se firmar, criar

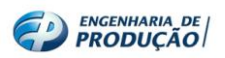

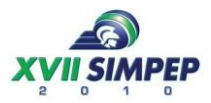

raízes sólidas, e manter-se dentro do mercado, é uma luta diária, especialmente para uma empresa de tecnologia.

A junção das metodologias de gestão de custos UEP e de estimativas para tamanho de software PCU revelou-se uma eficiente abordagem para o controle de custos do setor. Isso porque além de permitir o custeio eficiente dos produtos, proporciona também uma análise dos esforços necessários para produzi-los. Ou seja, tal união de metodologias permite um conhecimento mais profundo dos custos de transformação da indústria de software.

O método UEP confere ainda ao setor de TI os benefícios de suas características independentes, como o real conhecimento de todos os processos para transformação da matéria-prima em produto acabado

A partir do estudo realizado conclui-se uma perfeita adequação das duas metodologias, inclusive certa complementaridade entre elas. Com a aplicação do estudo desse artigo, a empresa produtora de software passa a contar com a estimativa do custo total de seus produtos, já que ele revela com maior precisão os custos de transformação, que somados aos custos da matéria-prima podem-se tornar um diferencial importante frente às concorrentes. Sobretudo, a metodologia abordada proporciona maior segurança em relação a determinação dos preços e da rentabilidade dos produtos, além de outras informações resultantes das análises permitidas pelo método.

#### **Referências**

BORNIA, Antônio César. *A Fusão de Postos Operativos no Método da Unidade de Esforço de Produção.* Disponível em: http://libdigi.unicamp.br/document/?view=44. Acesso em junho/2010.

BORNIA, Antonio C. *Análise Gerencial de Custos*. Porto Alegre: Bookman, 2002.

CORONETTI, Jucimar; BEUREN, Ilse M.; SOUZA, Marco A. B. *Os Métodos de Custeio Utilizados nas Maiores Indústrias de Santa Catarina*. In: Congresso Brasileiro de Custos, 10, Vitória (Espírito Santo). Anais. Vitória: ABC, 2003. CD-ROM.

CAMBRUZZI, Daiane; BALEN, Fábio Vianei; MOROZINI, João Francisco. *Unidade de Esforço de Produção (UEP) como Método de Custeio: Implantação de Modelo em uma Indústria de Laticínios*. In: ABCustos Associação Brasileira de Custos - Vol. IV n° 1 - jan/abr 2009.

HAZAN, Claudia; STAA, Arndt Von; *Análise e Melhoria de um Processo de Estimativas de Tamanho de Projetos de Software*. Monografia (em Ciências da Computação) - Pontifícia Universidade Católica do Rio de Janeiro, PUC, Rio de Janeiro, 2005.

MARTINS, Eliseu. *Contabilidade de Custos*, 9ª ed. São Paulo: Atlas, 2003.

SCHNEIDER, Geri; Winters, Jason. *Applying Use Cases: A Practical Guide*, 2/e, Addison Wesley Professional, 2001.

ROBOTTOM, Christian. *Caracterização de um Processo de Software para Projetos de Software Livre*. Dissertação (Mestrado em Ciências da Computação e Matemática Computacional) - Universidade de São Paulo, São Carlos, 2003.

VIEIRA, Everton. *Uso do conceito de passos obrigatórios para aprimorar o processo de contagem do método "pontos de caso de uso"*. Dissertação (Mestrado em Ciências da Computação) - Universidade Federal de Santa Catarina – UFSC, Florianópolis, 2007.

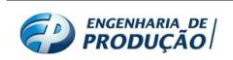